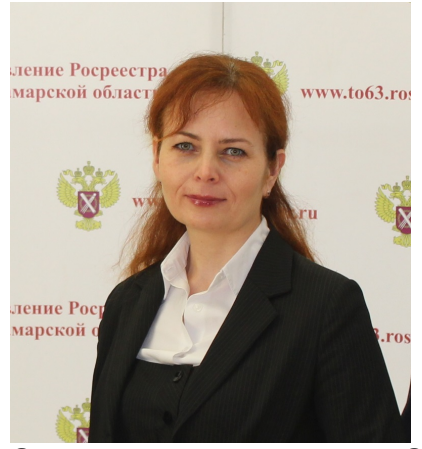

За 9 месяцев 2019 года в Самарской области зарегистрировано почти 39,5 тысяч записей об ипотеке. Из них 26 тысяч – это регистрация ипотеки на жилые помещения. Как правило, именно на такие объекты оформляется закладная. С первого июля 2018 года стало возможным оформить закладную как в бумажном, так и в электронном виде. Первые заявления на оформление электронных закладных в Самарской области - как и во многих других регионах России - начали поступать осенью этого года. С середины октября и по состоянию на 31 октября в нашем регионе их поступило уже 188. А это значит, что сделан еще один шаг к переводу рынка ипотеки в электронный вид. По словам начальника отдела регистрации ипотеки Управления Росреестра по Самарской области Аделаиды Гук, электронное взаимодействие с кредитными организациями обеспечивает сохранность закладной, повышает безопасность сделок с недвижимостью, сокращает сроки оформления ипотеки, а также минимизирует временные и материальные издержки.

Форму электронной закладной можно заполнить на портале Госуслуг и на официальном сайте Росреестра. В документе необходимо поставить электронные подписи залогодателя и залогодержателя. Закладная должна содержать сведения о залогодателе, первоначальном залогодержателе и о заемщике по кредиту, информацию о дате и месте заключения договора, сумме кредита и сроке ее уплаты, а также описание ипотечного имущества и его оценку. Стоит отметить, что аналогичные данные вносились и в документарную закладную.

Заявление об оформлении электронной закладной направляется в орган регистрации прав – Управление Росреестра по Самарской области – который вносит сведения об электронной закладной в регистрационную запись об ипотеке. После чего ведомство передает электронную закладную в депозитарий, указанный в данной электронной закладной. «Депозитарий – это профессиональный участник рынка ценных бумаг, который официально зарегистрирован, осуществляет хранение ценных бумаг и фиксирует их движение, в частности по учету перехода прав собственности на них», -

поясняет Аделаида Гук.

При погашении регистрационной записи об ипотеке обращение об аннулировании электронной закладной не потребуется. «Управление Росреестра самостоятельно направит в депозитарий уведомление о погашении записи об ипотеке, и это будет являться основанием для прекращения хранения электронной закладной и учета прав на такую закладную», - подчеркивает эксперт.